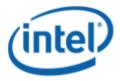

Motherboard Logo Program (MLP)

# Intel® Desktop Board DQ670W

## **MLP Report**

3/24/2011

#### Purpose:

This report describes the DQ670W Motherboard Logo Program testing run conducted by Intel Corporation.

THIS TEST REPORT IS PROVIDED "AS IS" WITH NO WARRANTIES WHATSOEVER, INCLUDING ANY WARRANTY OF MERCHANTABILITY, FITNESS FOR ANY PARTICULAR PURPOSE, OR ANY WARRANTY OTHERWISE ARISING OUT OF ANY PROPOSAL, SPECIFICATION OR SAMPLE.

Information in this document is provided in connection with Intel products. No license, express or implied, by estoppels or otherwise, to any intellectual property rights is granted by this document or by the sale of Intel products. Except as provided in Intel's Terms and Conditions of Sale for such products, Intel assumes no liability whatsoever, and Intel disclaims any express or implied warranty, relating to sale and/or use of Intel products including liability or warranties relating to fitness for a particular purpose, merchantability, or infringement of any patent, copyright or other intellectual property right. Intel products are not intended for use in medical, life saving, or life sustaining applications.

Intel retains the right to make changes to its test specifications at any time, without notice.

The hardware vendor remains solely responsible for the design, sale and functionality of its product, including any liability arising from product infringement or product warranty.

Intel® Core™ i7 and Intel® are trademarks of Intel Corporation in the U.S. and other countries.

\*Other names and brands may be claimed as the property of others

Copyright ° 2009, Intel Corporation. All rights reserved.

## Contents

| Introduction                                                          | 4  |
|-----------------------------------------------------------------------|----|
| Terms and Definitions                                                 |    |
| Desktop Board Configuration                                           | 5  |
| Desktop Board DQ670W FAB C Configuration Report: Completion of MLP    |    |
| Board Information                                                     | 5  |
| Product Code                                                          |    |
| Processor                                                             | 5  |
| Motherboard                                                           | 5  |
| System Memory                                                         | 5  |
| System MemoryPower Management                                         | 5  |
| Operating System Tested                                               | 5  |
| Onboard Integrated Devices and Driver for Vista 32-bit and 64-bit     | 6  |
| Onboard Integrated Devices and Driver for Windows 7 32-bit and 64-bit |    |
| Windows Logo Kits Used (WLK)                                          | 8  |
| Errata and Contingencies                                              | 9  |
| Test Notes                                                            | 11 |

## Introduction

#### **Terms and Definitions**

| Term                               | Definitions                                                                                                    |  |  |
|------------------------------------|----------------------------------------------------------------------------------------------------|--|--|
| WHQL                               | Windows* Hardware Qualification Lab                                                                                                    |  |  |
| WLK                                | Windows Logo Kits                                                                                                    |  |  |
| MLP                                | Motherboard Logo Program. For further information see:<br>http://www.microsoft.com/whdc/hwtest/default.mspx                                                                                                    |  |  |
| AP Machine Audio Precision Machine |                                                                                                    |  |  |
| Winqual Windows Qualification      |                                                                                                    |  |  |
| MSFT Tested<br>Product List        | Tested Products List. You can view the Windows Marketplace for tested products list at: <a href="http://winqual.microsoft.com/HCL/ProductList.aspx?m=v&amp;cid=105&amp;g=s">http://winqual.microsoft.com/HCL/ProductList.aspx?m=v&amp;cid=105&amp;g=s</a> |  |  |

## **Desktop Board Configuration**

#### Desktop Board DQ670W FAB C Configuration Report: Completion of MLP

Data in this section reflects system configuration at time of MLP submission.

#### **Board Information**

| Product Code <sup>1</sup>      | BIOS String/Model                                                                             | Technologies NOT Logo'd (yet)                                        |  |  |
|--------------------------------|-----------------------------------------------------------------------------------------------|----------------------------------------------------------------------|--|--|
| DQ670W                         | SWQ6710H.86A.0037.2010.1222.1328                                                              | N/A - all technologies logo'd                                        |  |  |
| Processor                      |                                                                                               |                                                                      |  |  |
| Speed                          | 3.4GHz                                                                                        |                                                                      |  |  |
| Family                         | Intel® Core i7-2600 D2                                                                        |                                                                      |  |  |
| Bus Speed                      | 100 MHz                                                                                       |                                                                      |  |  |
| Motherboard                    |                                                                                               |                                                                      |  |  |
| Board AA #                     | G12528                                                                                        |                                                                      |  |  |
| Board FAB #                    | 300                                                                                           |                                                                      |  |  |
|                                | es to the production FAB revision; Please co<br>sion you intend to perform logo testing if no | nsult your Intel Corporation representative to clarify the the same. |  |  |
| System Memory                  |                                                                                               |                                                                      |  |  |
| Speed                          | Dual Channel, DDR3, 1333MHz                                                                   |                                                                      |  |  |
| Memory Type                    | DIMM                                                                                          |                                                                      |  |  |
| Connector Type                 | pe DDR3, 240 Pin                                                                              |                                                                      |  |  |
| Power<br>Management            |                                                                                               |                                                                      |  |  |
| BIOS Default                   | S3                                                                                            |                                                                      |  |  |
| Operating System Tested        |                                                                                               |                                                                      |  |  |
|                                | Check Tested                                                                                  | Comments                                                             |  |  |
| Windows 7 32<br>and 64-bit     | $\square$                                                                                     | Windows 7 Ultimate                                                   |  |  |
| Windows Vista<br>32 and 64-bit | $\square$                                                                                     | Windows Vista Ultimate with Service Pack 2                           |  |  |

<sup>&</sup>lt;sup>1</sup> These are the product names to enter in the "Submission ID of previously logo'd qualified PC system or server" field during your "System Using a Previously Logo'd Motherboard" submission to Microsoft.

#### Onboard Integrated Devices and Driver for Vista 32-bit and 64-bit

| Chipset Update Utility         Windows Vista         9.2.0.1016         9.2.0.1019           Intel® Chipset Software Utility         Windows Vista 64-bit         9.2.0.1016         9.2.0.1019           On-board GFX<br>Intel(R) HD Graphics Family         Windows Vista         8.15.10.2266         15.21.5.2266           On-board Audio<br>Realtek High Definition Audio         Windows Vista         6.0.1.6257         PG314           LAN<br>Intel 82579LM Gigabit Network<br>Connection         Windows Vista         11.8.78.0         N/A           ME<br>Intel Management Engine<br>Interface         Windows Vista         7.0.0.1144         N/A           Windows Vista 64-bit         7.0.0.1144         N/A | Technology                                  | OS                   | Version      | Package version |  |
|----------------------------------------------------------------------------------------------------|---------------------------------------------|----------------------|--------------|-----------------|--|
| On-board GFX         Windows Vista         8.15.10.2266         15.21.5.2266           Intel(R) HD Graphics Family         Windows Vista 64-bit         8.15.10.2266         15.21.5.2266           On-board Audio         Windows Vista         6.0.1.6257         PG314           Realtek High Definition Audio         Windows Vista 64-bit         6.0.1.6257         PG314           LAN<br>Intel 82579LM Gigabit Network<br>Connection         Windows Vista         11.8.78.0         N/A           Windows Vista 64-bit         11.8.78.0         N/A           ME<br>Intel Management Engine         Windows Vista         7.0.0.1144         N/A                                                                      | Chipset Update Utility                      | Windows Vista        | 9.2.0.1016   | 9.2.0.1019      |  |
| Intel(R) HD Graphics Family                                                                                                    | Intel <sup>®</sup> Chipset Software Utility | Windows Vista 64-bit | 9.2.0.1016   | 9.2.0.1019      |  |
| Intel(R) HD Graphics Family                                                                                                    |                                             |                      |              |                 |  |
| On-board Audio Realtek High Definition Audio  Windows Vista 6.0.1.6257 PG314 PG314  LAN Intel 82579LM Gigabit Network Connection  Windows Vista Windows Vista 11.8.78.0 N/A  N/A  N/A  Intel Management Engine  Windows Vista 7.0.0.1144 N/A                                                                                                    | On-board GFX                                | Windows Vista        | 8.15.10.2266 | 15.21.5.2266    |  |
| Realtek High Definition Audio  Windows Vista 64-bit    Connection                                                                                                    | Intel(R) HD Graphics Family                 | Windows Vista 64-bit | 8.15.10.2266 | 15.21.5.64.2266 |  |
| Realtek High Definition Audio  Windows Vista 64-bit    Connection                                                                                                    |                                             |                      |              |                 |  |
| LAN Intel 82579LM Gigabit Network Connection  Windows Vista  Windows Vista 11.8.78.0  N/A  N/A  ME Intel Management Engine  Windows Vista  Vindows Vista  7.0.0.1144  N/A                                                                                                    | On-board Audio                              | Windows Vista        | 6.0.1.6257   | PG314           |  |
| Intel 82579LM Gigabit Network Connection  Windows Vista  Windows Vista  Windows Vista  11.8.78.0  N/A  N/A  N/A  N/A  N/A  N/A  N/A  N/                                                                                                    | Realtek High Definition Audio               | Windows Vista 64-bit | 6.0.1.6257   | PG314           |  |
| Intel 82579LM Gigabit Network Connection  Windows Vista  Windows Vista  11.8.78.0  N/A  N/A  N/A  N/A  N/A  N/A  N/A  N/                                                                                                    |                                             |                      |              |                 |  |
| ME Windows Vista 64-bit 11.8.78.0 N/A  ME Windows Vista 7.0.0.1144 N/A  N/A N/A N/A N/A N/A N/A N/A N/A N/A N/A                                                                                                    |                                             | Windows Vista        | 11.8.78.0    | N/A             |  |
| Intel Management Engine    Williadows Vista   7.0.0.1144   N/A                                                                                                    |                                             | Windows Vista 64-bit | 11.8.78.0    | N/A             |  |
| Intel Management Engine   Wildows Vista   7.0.0.1144   N/A                                                                                                    |                                             |                      |              |                 |  |
| 1 In Minday Vieto EA bit 1 1 7001144 1 1 N//                                                                                                    |                                             | Windows Vista        | 7.0.0.1144   | N/A             |  |
|                                                                                                    | Intel Management Engine Interface           | Windows Vista 64-bit | 7.0.0.1144   | N/A             |  |
|                                                                                                    |                                             |                      |              |                 |  |
| Windows Vista 10.0.0.1008 N/A                                                                                                    | IDCT                                        | Windows Vista        | 10.0.0.1008  | N/A             |  |
| IRST                                                                                                    | Ical                                        | Windows Vista 64-bit | 10.0.0.1008  | N/A             |  |

#### Onboard Integrated Devices and Driver for Windows 7 32-bit and 64-bit

| Technology                                  | OS               | Version      | Package version |  |
|---------------------------------------------|------------------|--------------|-----------------|--|
| Chipset Update Utility                      | Windows 7        | 9.2.0.1016   | 9.2.0.1019      |  |
| Intel <sup>®</sup> Chipset Software Utility | Windows 7 64-bit | 9.2.0.1016   | 9.2.0.1019      |  |
|                                             |                  |              |                 |  |
| On-board GFX                                | Windows 7        | 8.15.10.2266 | 15.21.5.2266    |  |
| Intel(R) HD Graphics Family                 | Windows 7 64-bit | 8.15.10.2266 | 15.21.5.64.2266 |  |
|                                             |                  |              |                 |  |
| Audio                                       | Windows 7        | 6.0.1.6257   | PG314           |  |
| Realtek High Definition Audio               | Windows 7 64-bit | 6.0.1.6257   | PG314           |  |
|                                             |                  |              |                 |  |
| LAN Intel 82579LM Gigabit Network           | Windows 7        | 11.8.81.0    | N/A             |  |
| Connection                                  | Windows 7 64-bit | 11.8.81.0    | N/A             |  |
|                                             |                  |              |                 |  |
| ME                                          | Windows 7        | 7.0.0.1144   | N/A             |  |
| Intel Management Engine<br>Interface        | Windows 7 64-bit | 7.0.0.1144   | N/A             |  |
|                                             |                  |              |                 |  |
| IDCT                                        | Windows 7        | 10.0.0.1008  | N/A             |  |
| IRST                                        | Windows 7 64-bit | 10.0.0.1008  | N/A             |  |
|                                             |                  |              |                 |  |

#### Windows Logo Kits Used (WLK)

 $\label{lem:microsoft.com/whdc/DevTools/WDK/DTM.mspx} \begin{subarray}{ll} Microsoft website: $$\underline{$http://www.microsoft.com/whdc/DevTools/WDK/DTM.mspx}$ \end{subarray}$ 

Please check regularly for test kit updates from Microsoft. Please ensure latest filters updated prior to WHQL run.

| Operating Systems                     | Notes                        | WHQL Testkit                 |
|---------------------------------------|------------------------------|------------------------------|
| Windows 7<br>Windows 7 64-bit         | WLK1.5 for Windows 7         | WLK1.5 for Windows 7         |
| Windows Vista<br>Windows Vista 64-bit | WLK1.5 for Windows Vista SP2 | WLK1.5 for Windows Vista SP2 |

#### **Errata and Contingencies**

| Operating System                                                     | Failing Test                                                                                                    | Expiry Date | ID Number | Туре    | Error Description                                                                                                    |
|----------------------------------------------------------------------|----------------------------------------------------------------------------------------------------|-------------|-----------|---------|----------------------------------------------------------------------------------------------------|
| Windows Vista-<br>Windows Vista-<br>64bit                            | Vista:HDAudio Class Driver Fidelity Test - Vista (System, Manual) Win7:Class Drive Fidelity Test - Win7 (System, Manual)             | 07/31/2011  | 598       | Erratum | Issue Description:  The European Union requires the headphone output level to be <= 150 mVrms for headphone jacks. There's a note in WLP requirement AUDIO-0006 that states, in the presence of regional regulations, the output level requirement for headphones is dropped from >= 1000 mVrms to >= 120 mVrms. This provides freedom for manufacturers to meet both the EU <= 150 mVrms @ 32 Ohms and the WLP >= 120 mVrms @ 32 Ohms requirements. The Fidelity Test tests headphones at 300 Ohm load, though. Without knowledge of the output impedance at the jack, the test cannot extrapolate what the output level at 32 Ohms would have been from the output level at 300 Ohms. The test assumes that the output level at 32 Ohms will be *less* than the output level at 300 Ohms, though. So any measurement >= 120 mVrms at 300 Ohms "could be" a passing result, depending on the output impedance. |
| windows 7 -64bit                                                     |                                                                                                    |             |           |         |                                                                                                    |
| Windows Vista-<br>Windows Vista-<br>64bit windows 7 windows 7 -64bit | Vista:HDAudio Class Driver<br>Fidelity Test - Vista (System,<br>Manual)<br>Win7:Class Drive Fidelity Test -<br>Win7 (System, Manual) | 06/1/2011   | 1801      | Erratum | Issue Description: There is a test bug which causes the measurement of system noise during Render Power Transition Test to be about 3 dB worse than it should be. This filter forgives errors up to 6 dB.                                                                                                    |
| Windows Vista Windows Vista- 64bit  windows 7 windows 7 -64bit       | Vista:HDAudio Class Driver Test -<br>Vista or Server08 (System)<br>Win7:Class Drive AC3 Test - Win7<br>(System)                      | 06/30/2025  | 1256      | Erratum | Issue Description: Run AC3 test on a system with the Microsoft HD Audio class driver installed. Expected results: All AC3 kernel streaming data ranges should advertise MinimumBitsPerSample = 16 and MaximumBitsPerSample = 16. Actual results: HD Audio class driver sometimes advertises MaximumBitsPerSample = 24.                                                                                                    |
| Windows Vista                                                        | PCI Hardware Compliance Test                                                                                                    | 06/01/2011  | 401       | Erratum | Issue Description:                                                                                                    |

| Windows Vista-<br>64bit<br>windows 7<br>windows 7 -64bit | For Systems                                                                                     |            |      |         | The following PCI Compliance test failure is acceptable: Bit 15 (Bridge Configuration Retry Enable) in the Device Control register (offset 8h) in the PCI Express Capability table must be read-only and always return 0 as it is reserved for devices other than PCI Express to PCI/PCI-X Bridges. Assertion 13A41D3E-2576-41DC-A67C-525DA3637CEA This failure is acceptable because this is a PCIe 1.1 feature and the WLP requires compliance with only PCIe 1.0a.                                                                                                    |
|----------------------------------------------------------|-------------------------------------------------------------------------------------------------|------------|------|---------|----------------------------------------------------------------------------------------------------|
| Windows Vista                                            | <b>Vista:</b> UAA Test - Vista or                                                               | 06/01/2011 | 1300 | Erratum | Law Bandallan                                                                                                    |
| Windows Vista-<br>64bit<br>windows 7                     | Server08 (System) <b>Win7:</b> UAA Test - Win7 (System)                                         |            |      |         | Issue Description:  HD Audio pin configuration document calls out setting Port Connectivity to No Connection as the way to turn a pin off in a particular system.  UAA Test incorrectly tests such pins.                                                                                                    |
| windows 7 -64bit                                         |                                                                                                 |            |      |         |                                                                                                    |
| Windows Vista-<br>Windows Vista-<br>64bit<br>windows 7   | <b>Vista:</b> UAA Test - Vista or<br>Server08 (System)<br><b>Win7:</b> UAA Test - Win7 (System) | 07/01/2011 | 1466 | Erratum | Issue Description: Preview Filter: UAA Test - Intel Low Power DCN says "EPSS implies KeepAlive, but only after July 1st 2011"                                                                                                    |
| windows 7 -64bit                                         |                                                                                                 |            |      |         |                                                                                                    |
| Windows Vista-<br>Windows Vista-<br>64bit                | Vista:UAA Test - Vista or<br>Server08 (System)<br>Win7:UAA Test - Win7 (System)                 | 02/28/2011 | 1299 | Erratum | Issue Description:  Preview filter - Jack Detect Override on digital pin widgets Errata 1299 The HD Audio configuration default register (7.3.3.31 in the HD Audio specification) includes a "Jack Detect Override" flag that can be used to indicate that although a pin widget would normally be capable of jack detection, there is something about this particular system that causes this to be impossible. This was intended to be used, for example, for analog pin widgets that are connected to RCA jacks, which do not allow for impedance detection. Some digital pin widgets are using the Presence Detect pin sense response to indicate that a digital handshake has occured - indeed, HDMI pins have entire DCNs built around this concept, and it applies equally well to S/PDIF pins. A digital converter that supports presence detection should be able to do so in any system, so the "Jack Detect Override" concept should not apply to digital pins. |
| windows 7<br>windows 7 -64bit                            |                                                                                                 |            |      |         |                                                                                                    |
| Windows Vista                                            | <b>Vista:</b> UAA Test - Vista or                                                               | 06/01/2015 | 513  | Erratum | Issue Description:                                                                                                    |

| Windows Vista-<br>64bit  windows 7  windows 7 -64bit | Server08 (System) Win7:UAA Test - Win7 (System) |  | UAA Test requires the Traffic Priority bit to be read/write - however there are two specs that apply, and they conflict. One says the bit must be read/write, the other says it must be read-only. Contact has been made with the author of both specs (Intel) but until this point is clarified we cannot fail submissions containing this test failure. |
|------------------------------------------------------|-------------------------------------------------|--|----------------------------------------------------------------------------------------------------|
|                                                      |                                                 |  |                                                                                                    |

#### **Test Notes**

| Operating System                      | Test             | Description                                                                                                    |
|---------------------------------------|------------------|----------------------------------------------------------------------------------------------------|
| Windows 7 and<br>Vista                | BIOS<br>download | Internal: <a href="http://bios.intel.com/downloads/">http://bios.intel.com/downloads/</a> External: <a href="http://www.intel.com/">http://www.intel.com/</a> click on Support and Download |
| Windows 7 and<br>Vista                | BIOS setup       | Please make sure the BIOS setting are as below, otherwise use default settings.  System Date and Time: Current date and time Trusted Platform Module: Enable Others: BIOS default setting   |
| Windows 7 and<br>Vista filter update  | WLK WHQL<br>test | http://winqual.microsoft.com/member/SubmissionWizard/LegalExemptions/filterupdates.cab                                                                                                    |
| Special H/W that use to PASS the test | None             | None                                                                                                    |